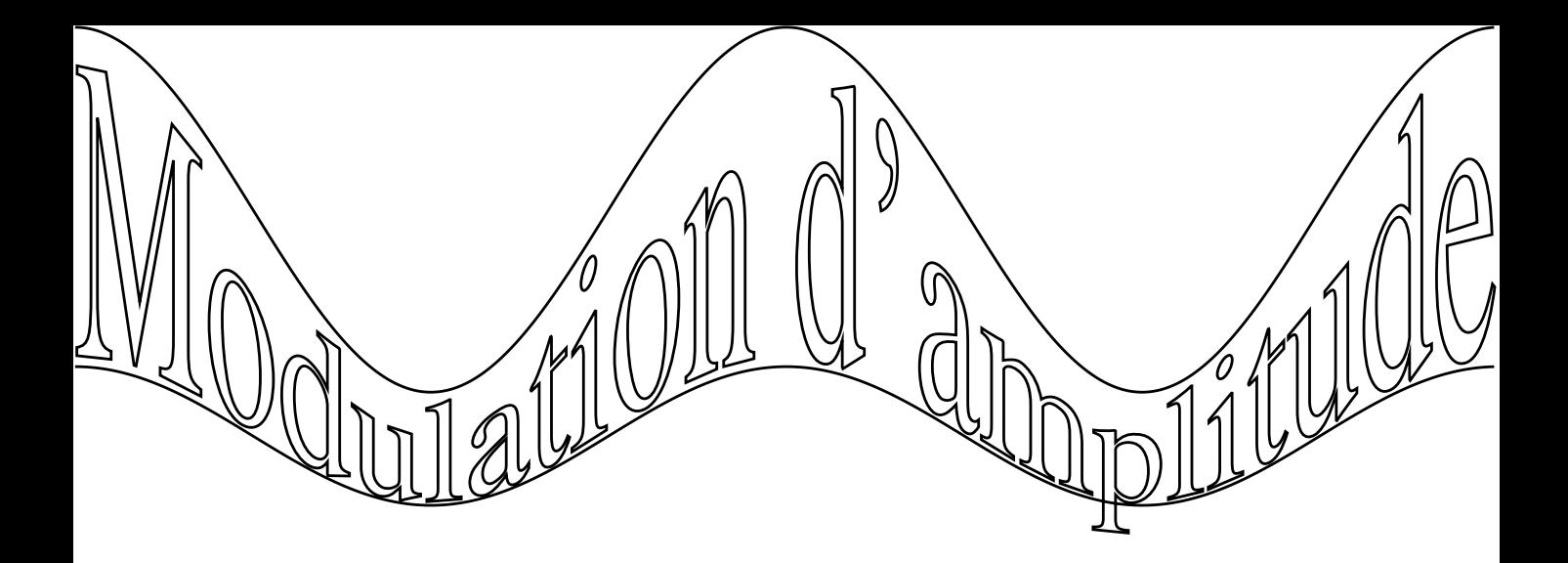

**decalage = −20**